# **blaze como jogar gratis**

- 1. blaze como jogar gratis
- 2. blaze como jogar gratis :roleta no pixbet
- 3. blaze como jogar gratis :1xbet jackpot

# **blaze como jogar gratis**

### Resumo:

**blaze como jogar gratis : Junte-se à revolução das apostas em mka.arq.br! Registre-se agora e descubra oportunidades de apostas inigualáveis!** 

contente:

Aqui está a resposta à blaze como jogar gratis pergunta: O nome do jogo da Blaze é "Blazer's Big Race".

Sinope do jogo

E-mail: \*\*

Sevocê quiser, poder jogar com amigos em blaze como jogar gratis modo multiplayer. A Grande Corrida de Blaze é um jogo divertido e dessefiador que pode ser jogado por pesos das todas como cidades. Com diferenças modos do game, você poderá se divertir pelas horas The term Blaze a Trail is believed to come from the mid-1770s., although it Is entirely possible thatthe dephrase waS inused Beforee on;blazes were notches Or marks This Wue ft on treES", indicatingwhich-way travelersa should go To restick ofa trail InThe ! Arcaz ATrailer | PhrasSE Definition: Origin & Examples - Ginger Software : content ; pfrosres do

# **blaze como jogar gratis :roleta no pixbet**

# **Entenda o Aplicativo BLAZE Delivery no Brasil**

O aplicativo BLAZE Delivery é projetado exclusivamente para motoristas e serviços de entrega. Com blaze como jogar gratis interface otimizada para tela de smartphone, o aplicativo é encontrado facilmente na Loja de Aplicativos (Apple Store) ou no Google Play Store (para Android) digitando "BLAZE Delivery" nas respectivas barras de pesquisa.

Este artigo introduzirá o aplicativo BLAZE Delivery e suas principais funcionalidades para o público de falantes de português do Brasil. Além disso, apresentaremos detalhes importantes como a obtenção de créditos grátis no aplicativo.

# **Para que serve o Aplicativo BLAZE Delivery?**

BLAZE Delivery torna as entregas mais rápidas e fáceis para motoristas e parceiros. Ele conecta facilmente clientes e empresas locais com entregadores próximos e otimiza as rotas para garantir a entrega rápida e eficiente de pedidos.

# **Como Baixar o Aplicativo BLAZE Delivery no Brasil?**

O processo de download do aplicativo BLAZE Delivery é simples e rápido. Siga as instruções abaixo para começar:

- 1. Ligue para o smartphone e acesse a Loja de Aplicativos (Apple) ou o Google Play Store (Android).
- 2. No campo de pesquisa, insira "BLAZE Delivery" e pressione enter.
- 3. Escolha o aplicativo BLAZE Delivery na lista de resultados.
- Toque no botão "Instalar" (Apple) ou "Instalar" (Google Play) para começar o processo de 4. download.

Após o download concluído, você pode abrir o aplicativo BLAZE Delivery e iniciar o seu registro como entregador.

## **Bônus Especiais: Créditos Grátis no Aplicativo BLAZE Delivery**

Um excelente recurso para quem usa o aplicativo BLAZE Delivery é a obtenção de créditos infinitos gratuitamente! Confira as opções abaixo para ganhar créditos no aplicativo:

- Convide amigos: receba R\$ 5,00 em blaze como jogar gratis créditos para cada amigo convidado que se cadastrar.
- Ajuda a melhorar o App: obtenha mais créditos gratuitos enviando relatórios de bugs e feedbacks úteis.
- Participe de programas especiais: fique de olho em blaze como jogar gratis eventos especiais e promoções dentro do aplicativo a fim de ganhar ainda mais créditos.

The Blaze are a Paris-based ambient electronic dance music duo consisting of two cousins, Guillaume and Jonathan Alric.

#### [blaze como jogar gratis](/news/realsbet-melhor-hor�rio-para-jogar-2024-08-13-id-41022.html)

It was formed by Josh Milan, Kevin Hedge, and Chris Herbert, when Herbert introduced Milan, a member of his church choir, to Hedge, his childhood friend. Ironically, Herbert was the one who left the group in 1991, leaving Milan and Hedge to keep working together. [blaze como jogar gratis](/html/site-aposta-elei��o-2024-08-13-id-43548.html)

**blaze como jogar gratis :1xbet jackpot**

### **Fortaleza empata com Botafogo na Série A do Brasileiro**

No domingo (12), o Fortaleza empatou em blaze como jogar gratis 1 a 1 com o Botafogo, em blaze como jogar gratis jogo realizado na Arena Castelão, válido pela sexta rodada da Série A do Brasileiro.

#### **Jogo equilibrado entre Fortaleza e Botafogo**

O jogo foi equilibrado, com ambos os times poupando titulares. O Fortaleza jogou com bom ritmo no primeiro tempo, criando chances claras de gol. Já no segundo tempo, o Botafogo subiu o nível e teve mais oportunidades.

#### **Gols do jogo**

- 15 minutos do segundo tempo: chute de fora da área de Marinho do Fortaleza, que passou perto do gol do Botafogo.
- 6 minutos do segundo tempo: gol de Pochettino, assistido por Breno Lopes;

• 10 minutos do segundo tempo: Danilo Barbosa empatou para o Botafogo.

### **Comentário do técnico Vojvoda**

Após o jogo, o técnico do Fortaleza, Vojvoda, elogiou o desempenho de Marinho, afirmando que acredita em blaze como jogar gratis suas capacidades. Marinho foi cobrado pela torcida, o que o deixou frustrado.

#### **Próximo jogo do Fortaleza**

O próximo jogo do Fortaleza será contra o Boca Juniors, pela Sul-Americana. Vojvoda revelou que Cardona será avaliado antes do jogo.

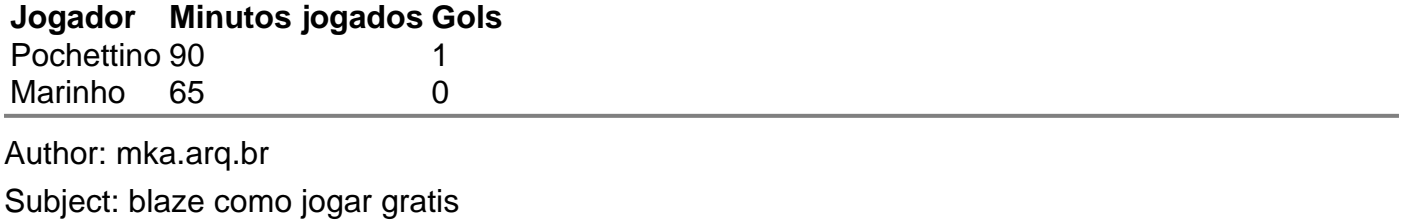

Keywords: blaze como jogar gratis

Update: 2024/8/13 1:03:58